# **TP 1 Introduction**

Ilyas Bambrik

### Table des matières

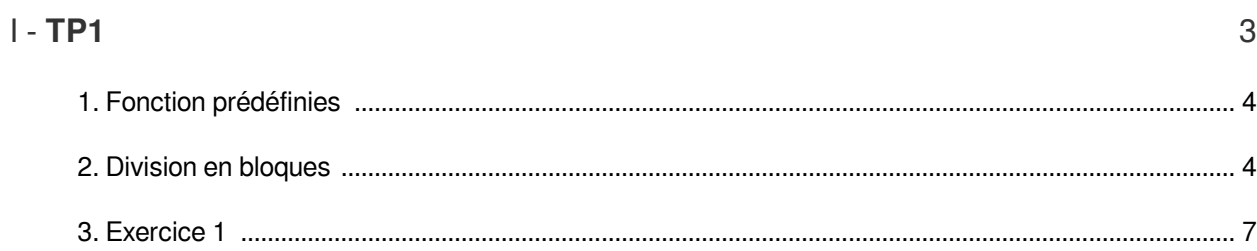

## <span id="page-2-0"></span>**TP1**

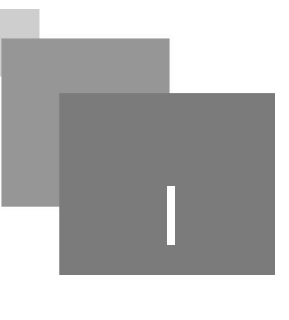

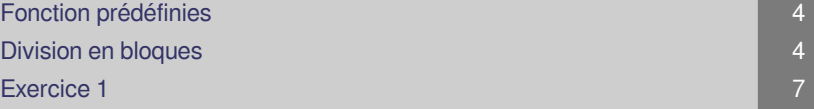

 $\mathbb{R}^2$ 

 $\mathbb{R}^n$ 

 $\sim$ 

 $\mathbb{R}^n$ 

M.

M

#### TP1

Fonction prédéfinies

#### <span id="page-3-0"></span>1. Fonction prédéfinies

Testez les fonctions suivantes depuis votre IDLE shell directement

```
Python 2.7.9 (default, Dec 10 2014, 12:24:55) [MSC v.1500 32 bit
32
Type "copyright", "credits" or "license()" for more information.
>>> char="C"
>>> print char
C
>>> # conversion binaire
>>> bin(ord(char))
'0b1000011'
>>> # conversion hexadecimale
>>> hex(ord(char))
'0x43'
\gg # code ascii
>>> ord(char)
67
>>> # convertor code ascii en caractere
>> chr(67)
"C"
>>
```

```
1 def convertirEnCoedASCII(char):
 2 return ord (char)
 3 def convertirRepresentationBinaire(char):
 4 return bin(ord(char))[2:]5 def convertirRepresentationBinaireAvecPading(char, taille) :
 6 representation_binaire=convertirRepresentationBinaire(char)
 1 def convertirEnCoedASCII(char):<br>
2 return ord(char)<br>
3 def convertirRepresentationBinaire(char):<br>
4 return bin(ord(char))[2:]<br>
5 def convertirRepresentationBinaireAvecPading(char,taille):<br>
6 representation_binaire=conver
 8
 9 def convertirRepresentationHexaDecimale(char):
10 return \text{ hex} (ord (char)) [2:]11
12 def convertirBinaireVersEntier(valBinaire):
13 return int ("0b"+valBinaire, 0)
14
15 def convertirHexaVersEntier (valhexa) :
16 return int ("0x" + value, 0)17
18 def convertirEntierEnCaractere(CodeAscii):
19 return chr (CodeAscii)
20
21 print convertirEnCoedASCII('C')
22 print convertirRepresentationBinaire('C')
23 print convertirRepresentationBinaireAvecPading('C', 8)
24 print convertirRepresentationHexaDecimale('C')
25 print convertirBinaireVersEntier(convertirRepresentationBinaire('C'))
26 print convertirHexaVersEntier(convertirRepresentationHexaDecimale('C'))
27 print convertirEntierEnCaractere(convertirEnCoedASCII('C'))
28
   def convertirRepresentationHexaDecimale(char):<br>
return hex(ord(char))[2:]<br>
def convertirBinaireVersEntier(valBinaire):<br>
return int("0b"+valBinaire,0)<br>
def convertirRexaVersEntier(valhexa):<br>
return int("0x"+valhexa,0)<br>
def
```
<span id="page-3-1"></span>2. Division en bloques

 $\mathbb{R}^{n-1}$ 

 $\sim 10^{-11}$ 

**The Contract** 

Lisez et testez le programme suivant :

```
1 def diviserEnbloque(text,t): # texte est le texte claire et t la taille du bloque
2 bloques=[] # liste de bloques
3   n=len(text) # taille du texte
4 for i in range(0, n, t): # for i= 0 ; i < n ; i+=t
5 bloques.append(text[i:min(i+t,n)]) # ajoute le bloque de i -> min(i+t,
  n)
6 
7 for bloque in diviserEnbloque(raw_input(),8):<br>8 print bloque
8 print bloque
      return bloques # retourne la liste des bloques
```
. . . . . . .

Division en bloques

#### **Chiffrement par permutation**

Lisez et testez le programme suivant :

 $\mathbb{R}^{n-1}$ 

**Contractor** 

```
1
import random # librerie de generation de chiffre aleatoire
 2 def GenerateurDePermutation (nombreD_Elements) :
 2 def GenerateurDePermutation(nombreD_Elements):<br>3      ListedePermutation=range(0,nombreD_Elements) # creer un tableau des
   positions des caracteres 
 4 
 5 for i in range (nombreD_Elements-1):
 6 = . ( , )
  for i in range(nombreD_Elements-1): permutation_i=random.randint(0,nombreD_Elements-1)# generer un nombre 
   aleatoire entre [i+1,nombreD_Elements-1]
               a=ListedePermutation[ ListedePermutation[i]]
 8 [ListedePermutation [ ListedePermutation [i]] =ListedePermutation [
  permutation_i] # le caractere a la position ListedePermutation[ListedePermutation
   [i]] sera copie' a la position ListedePermutation[ ListedePermutation[ 
   permutation_i] ]
 9 [Crimatation_1] ],<br>BistedePermutation[permutation_i]=a # (le caractere a la position
  ListedePermutation[ListedePermutation[i]] sera copie' a la position 
   ListedePermutation[ ListedePermutation[ permutation_i]] )
10
11 
12
13
14 TexteClaire= raw_input ()
14 TexteClaire= raw_input()<br>15 # TexteClaire="inscrire la permutation dans le HashMap (le caractere a la
   position i sera copie' a la position permutation_i)"
16 TailleTexteClaire=len (TexteClaire)
17 MaPermutation= GenerateurDePermutation (TailleTexteClaire)
18
19 print "Tableau de permutation = ", MaPermutation
20 ChiffrementParPermutation=[0]*TailleTexteClaire
21
22 for p in MaPermutation:
23 ChiffrementParPermutation [p]=TexteClaire [MaPermutation [p]]
2425 print 1 + 1 + 2026
print "#chiffrement"
27 TexteChiffre=''.join(ChiffrementParPermutation)<br>28 print TexteChiffre
28 print TexteChiffre
29
print "#"*20
30
print "#dechiffrement"
31 TexteDe_chiffre=[0]*TailleTexteClaire
32 for p in MaPermutation:
33 TexteDe_chiffre[MaPermutation[p]]=TexteChiffre[p]
34 print "".join(TexteDe_chiffre)
35 
36
37
38
39
   a=ListedePermutation[ ListedePermutation[i]]<br>
ListedePermutation[i]]=ListedePermutation[<br>
[i]] sera copie' a la position ListedePermutation[ ListedePermutation<br>
[permutation_i]]<br>
ListedePermutation[permutation_i]=a # (le c
         return ListedePermutation # retourner la liste des permutation
   TailleTexteClaire=len(TexteClaire)<br>MaPermutation= GenerateurDePermutation(TailleTexteClaire)<br>print "Tableau de permutation = ",MaPermutation
   for p in MaPermutation:<br>ChiffrementParPermutation[p]=TexteClaire[MaPermutation[p]]<br>print "#"*20
   for p in MaPermutation:<br>TexteDe_chiffre[MaPermutation[p]]=TexteChiffre[p]<br>print "".join(TexteDe_chiffre)
```
. . . . .

#### <span id="page-6-0"></span>3. Exercice 1

On définie une fonction de chiffrement / déchiffrement comme suite :

 $E(X)=(X^k) = Y$ 

 $D(Y)=(Y^k) = X$ 

^ : *XOR* binaire

K : clé de chiffrement

Taille de bloques (X et Y) 8bits

Taille de la clé 8bits

Question 1

Écrivez le programme permettant de chiffrer un texte de plusieurs caractère avec cette algorithme.

On souhaite améliorer cette algorithme lors on définie une nouvelle fonction permettant de chiffrer avec une clé de 64bits :

$$
E(X)=(X^{\wedge}K) = Y
$$

 $D(Y)=( Y^k) = X$ 

Taille de bloques (X et Y) 64bits

Taille de la clé 64bits

Question 2

Écrivez le programme permettant de chiffrer avec une clé de 64 bits. Afin de générer une clé aléatoire de taille 64bits K , importez le package random et faite appel à la methode random.randint(0,2\*\*64)

**Bank Avenue** 

 $\sim$  10

*Indice :*

X doit être de taille 64 bits (concaténation de 8 caractères)

**Maria** 

. .

7